## ำเทที่ 2

# แนวคิดและทฤษฎีที่เกี่ยวข้อง

ในบทนี้จะกล่าวถึงรายละเอียดของงานวิจัยและทฤษฎีที่เกี่ยวข้องกับงานวิจัยในการวิเคราะห์ และออกแบบโครงร่างสำหรับสร้างโปรแกรมเชิงวัตถุด้วยรูปแบบการออกแบบ โดยจะอธิบาย โครงร่างในลักษณะต่าง ๆ อธิบายรูปแบบการออกแบบในความหมายและส่วนประกอบ อธิบาย ลักษณะเฉพาะของภาษาจาวา ซึ่งเป็นภาษาคอมพิวเตอร์ที่นำมาใช้ในการพัฒนางานวิจัยนี และการ อธิบายแบบจำลองเอ็มวีซี ที่นำมาใช้กันแพร'หลายในการเขียนโปรแกรมเชิงวัตถุ

## **2.1 โครงราง (Framework)**

Lewis, T. และคณะ [2] ได้นิยาม โครงร่าง คือลำดับชันของคลาส (Class hierachy) รวมกับ รูปแบบสำเร็จรูป (Built-in model) ซึ่งได้แสดงให้เห็นหน้าที่ของแต่ละออปเจค และความสัมพันธ์ กันในแต่ละลำดับชั้น

Gamma, E. และคณะ [3] ได้นิยามโครงร่าง คือ ชุดของคลาสที่ทำงานร่วมกันเพื่อนำมาสร้าง คลาสใหม่สำหรับทำงานอย่างใดอย่างหนึ่งโดยเฉพาะ (Specific class) โดยรสถาป็ตยกรรมการ ออกแบบที่แบ่งคลาสเป็นส่วนๆ พร้อมทังกำหนดหน้าที่ และการทำงานร่วมกันของแต่ละส่วนไว้ ชัดเจน ผู้ใช้สามารถดัดแปลงโครงร่างให้ตรงกับความต้องการโดยการสับคลาส จากคลาสโครงร่าง

Viljamaa, A. [1] ได้นิยามโครงร่าง คือ ชุดของซอฟต์แวร์ที่แบ่งคลาสออกเป็นส่วนๆ ที่มี หน้าที่ชัดเจน โดยที่ผู้ใช้สามารถดัดแปลงโครงร่างให้ตรงกับความต้องการ เพื่อใช้ในการแก้ปัญหา เฉพาะอย่างใดอย่างหนึ่ง ผู้พัฒนาโครงร่างได้นำเอาประสบการณ์ และความชำนาญในการแก้ไข ปัญหาในการออกแบบมาใช้สร้างโครงร่างในส่วนพืนฐานของการออกแบบที่โปรแกรมโดยที่วไป ต้องใช้ เป็นการลดปริมาณของชุดคำสั่งที่จะต้องเขียน และทดสอบ โดยโครงร่างส่วนใหญ่มักจะ เตรียมในส่วนของการติดต่อกับผู้ใช้ (User interface) ไว้ให้

Camp, D. V. [4] ได้กล่าวถึงโครงร่างสามารถแบ่งได้เป็น 2 ลักษณะ คือ

*1 . 1 ว ท บ อ* ณพร*น 1 1* อรฅ *( W h i t e - b o x f r a m e w o r k s )*

หมายถึง โครงร่างที่อยู่บนพืนฐานของการสืบทอดมรดก (Inheritance) โดยจะมีโปรแกรม ที่เตรียมไว้เป็นโครงร่างให้ผู้พัฒนาโปรแกรมทำการดัดแปลงไวท์บอคเฟรมเวอร์คให้ตรง ความต้องการ โดยการสร้างสับคลาส (Deriving subclasses) ฃึนมาใหม่แล้วทำเขียนทับ ฟิงท์ชัน (Overriding member function) ซึ่งผู้ใช้จะมองเห็นความสัมพันธ์ระหว่าง พาเรนท์ คลาส (Parent class) กับสับคลาส (Subclass) ที่เรียกว่าความสัมพันธ์แบบ "is A"

Gamma, E. [3] ไต้กล่าวถึงข้อไต้เปรียบ และข้อเสียเปรียบของไวท์บอคเฟรมทอร์ค ไว้ว่าการ สืบทอดมรดกคลาส (Class inheritance) เป็นการกำหนดตายตัวขณะเวลาแปลโปรแกรม (Compiletime) และใช้งานอย่างตรงไปตรงมา ทำให้ง่ายในการตัดแปลงเพื่อนำกลับมาใช้อีก อย่างไรก็ตามวิธี การนี้ ไม่สามารถเปลี่ยนแปลงไต้ เพราะขณะเวลาดำเนินงาน (Run-time) ไต้มีการสืบทอดมรดกจาก พาเรนท์คลาส การที่จะไปกระทำการใดๆ กับสับคลาส ก็จะเกี่ยวพันกับพาเรนท์คลาสของมันด้วย การที่สับคลาสขึนอยู่กับพาเรนท์คลาส นี ทำให้ความยืดหยุ่นมีจำกัด

*2 . แ บ ล ค บ อ ค เ ฟ ่ ร ม ท อ ร ค ( B l a c k - b o x f r a m e w o r k s )* หมายถึงโครงร่างที่อยู่บนพืนฐานของการประกอบวัตถุนั่นคือฟ้งก์ชันใหม่ได้จากการ ประกอบของวัตถุ ซึ่งวิธีนี้จะมีความยืดหยุ่นมากกว่าการสืบทอดมรดก เพราะสามารถ เปลี่ยนแปลงไต้แบบพลวัต (Dynamic) ในขณะที่โครงสร้างของการสืบทอดมรดก เป็น แนวคิดแบบสถิต (Static) ความสัมพันธ์ระหว่าง คลาส กับ สับคลาส จะเป็นแบบ "has A" ซึ่งผู้ใช้ต้องการเข้าใจเฉพาะตัวประสานภายนอก (External interface) ของส่วนประกอบ (Component) เท่านั้น

## **2.2 รูปแบบการออกแบบ**

สถาปนิกชื่อ Christopher Alexander ได้พัฒนาแนวความคิดของรูปแบบการออกแบบ ในการ ออกแบบบ้าน และการติดต่อสื่อสาร ที่อธิบายถึงวิธีการแก้ป้ญหาต่างๆ ในการออกแบบ โดย พยายามแยกป้ญหาขนาดใหญ่ให้เล็กลงเป็นขันๆ ในลักษณะเดียวกัน โครงร่างก็สามารถที่จะออก แบบให้เป็นรูปแบบได้ แต่ละรูปแบบก็จะอธิบายถึงวิธีการแก้ปีญหาในส่วนเล็กๆ จากปีญหาใหญ่ใน การออกแบบ ซึ่งป็ญหาที่เกิดมักจะเกิดขึนซำๆ เดิม และลักษณะการแก้ไขปีญหาก็จะเป็นแบบเติม เราสามารถที่จะนำข้อมูลในการแก้ไขป้ญหานีไปใช้กับป้ญหาที่มีลักษณะคล้ายกัน ต่อมา Erich Gamma และคณะ [3] ซึ่งเรียกว่า Gang of Four (GoF) โดยได้รวบรวมรูปแบบการออกแบบไว้เป็น 3 ประเภท มีรายละเอียดดังต่อไปนี

- *1 C r e a t i o n a l เ ป ็ น ร ู ป แ บ บ ก า ร อ อ ก แ บ บ เ พ ื ่ อ ใ ช ้ ใ น ก า ร ส ร ้ า ง ค ล า ส ห ร ื อ อ อ ป เ จ ค*
	- 1.1 Abstract Factory

วัตถุประสงค์เพื่อกำหนดรูปแบบของคลาสเพื่อใช้สร้างออปเจคโดยจัดทำเป็น อินเตอร์เฟสคลาสสำหรับใช้ในการสร้างออปเจคต่างๆโดยไม่ต้องระบุลักษณะเฉพาะ ของคอนครีทคลาส ดังแสดงในรูปที่ 2.1 แผนภาพคลาสรูปแบบการออกแบบ Abstract Factory

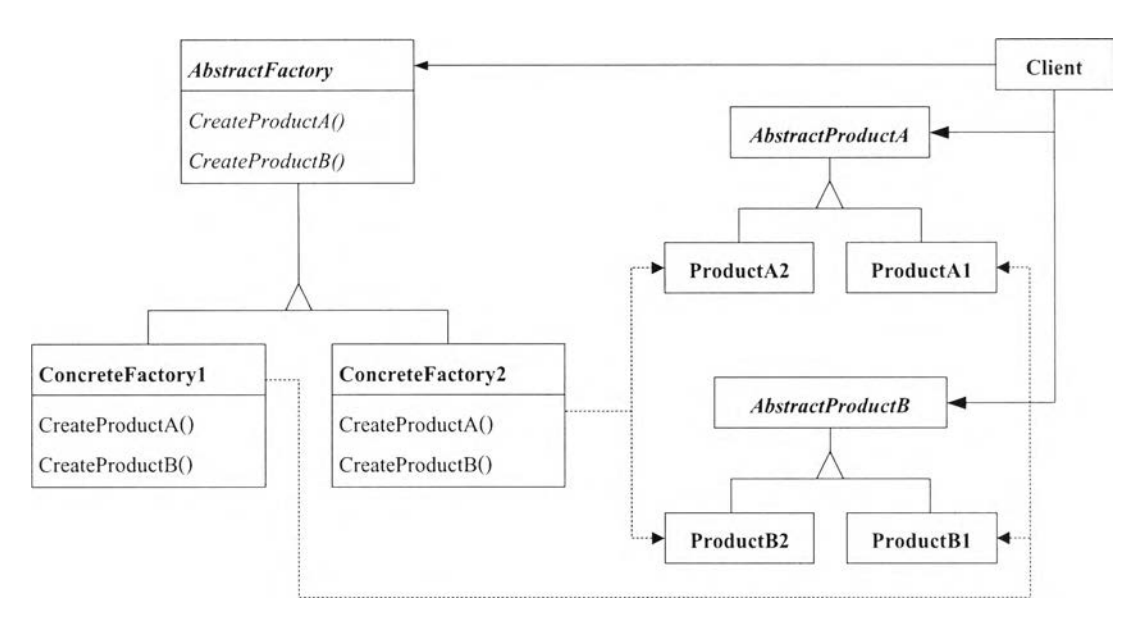

รูปที่ 2.1 รูปแบบการออกแบบ Abstract Factory [3]

1.2 Builder

วัตถุประสงค์เพื่อกำหนดรูปแบบของคลาสเพื่อใช้สร้างออปเจคในแบบต่าง ๆ โดยใช้ ขันตอนการสร้างเดียวกัน ดังแสดงในรูปที่ 2.2 แผนภาพคลาสรูปแบบการออกแบบ Builder

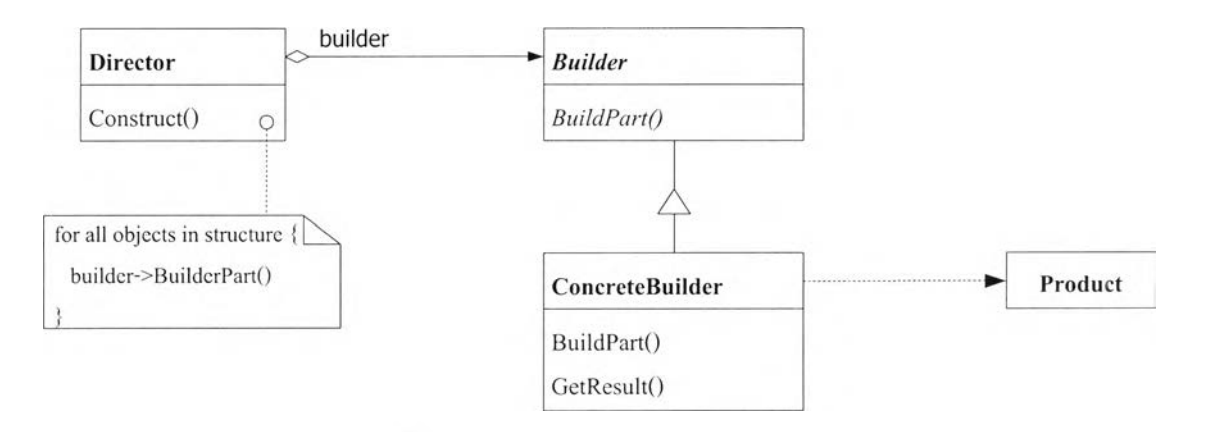

รูปที่ 2.2 รูปแบบการออกแบบ Builder [3]

1.3 Factory Method

วัตถุประสงค์เพื่อกำหนดอินเตอร์เฟสเพื่อใช้เป็นแบบในการสร้างออปเจคโดยวิธีการ สับคลาสไปใช้งาน ดังแสดงในรูปที่ 2.3 แผนภาพคลาสรูปแบบการออกแบบ Factory Method

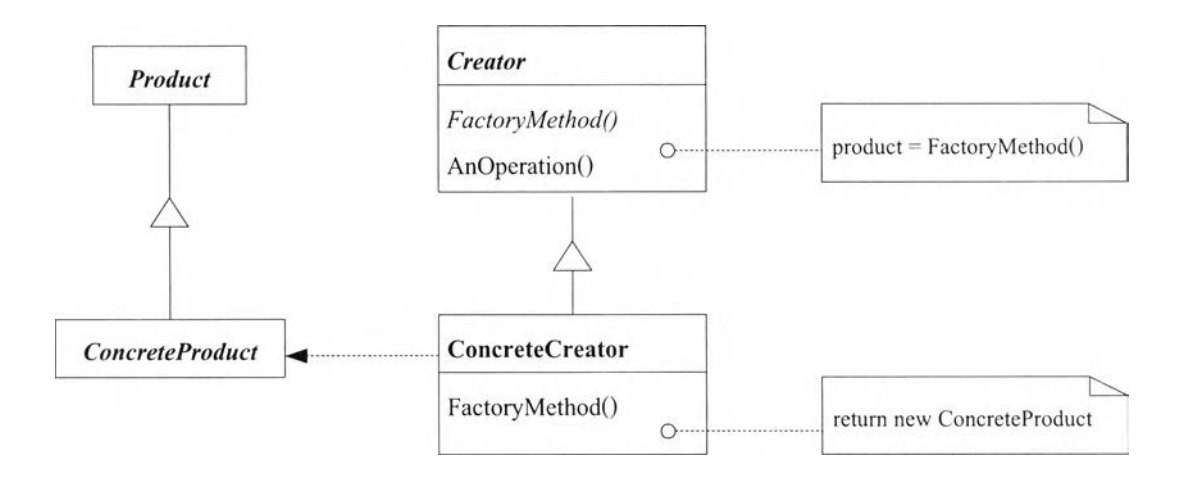

รูปที่ 2.3 รูปแบบการออกแบบ Factory Method [3]

1.4 Prototype

วัตถุประสงค์เพื่อกำหนดคุณลักษณะของออปเจคที่ต้องการไว้ก่อนที่จะสร้างเป็น อินสแตนท์ ดังแสดงในรูปที่ 2.4 แผนภาพคลาสรูปแบบการออกแบบ Prototype

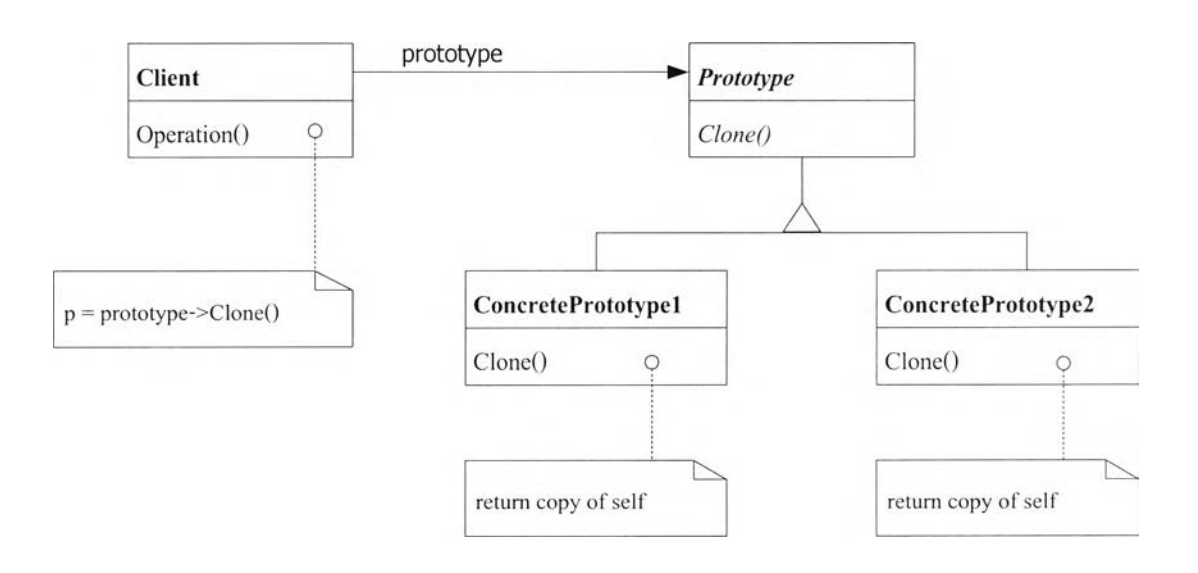

รูปที่ 2.4 รูปแบบการออกแบบ Prototype [3]

1.5 Singleton

วัตถุประสงค์เพื่อสร้างคลาสที่เปีนอินสแตนท์เดียวเท่านั้นจะไม่มีซํ้ากัน ดังแสดงใน รูปท 2.5 แผนภาพคลาสรูปแบบการออกแบบ Singleton

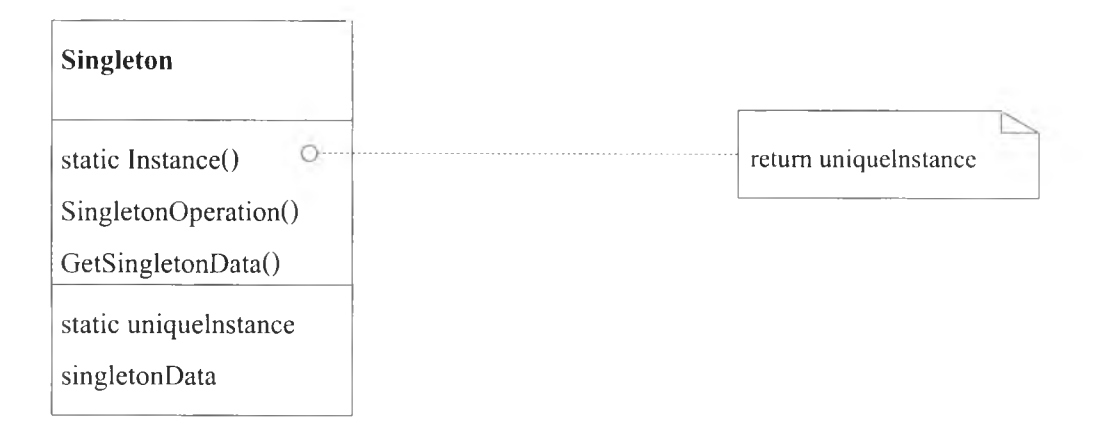

รูปที่ 2.5 รูปแบบการออกแบบ Singleton [3]

- *2 Structural เป็นรูปแบบการออกแบบเพื่อใช้กำหนดโครงสร้างความสัมพันธ์ของคลาส*
	- 2.1 Adapter

วัตถุประสงค์เพื่อกำหนดโครงสร้างอินเตอร์เฟสคลาสให้สามารถนำคลาสต่างชนิด กันนำมาใช้งานร่วมกันได้ ดังแสดงในรูปที่ 2.6 แผนภาพคลาสรูปแบบการออกแบบ Adapter

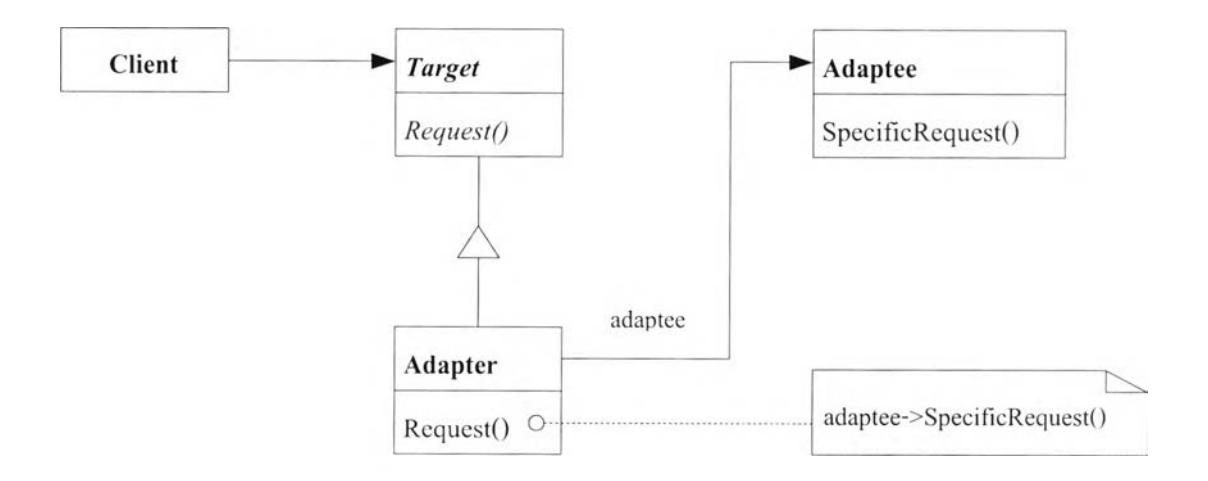

รูปที่ 2.6 รูปแบบการออกแบบ Adapter [3]

2.2 Bridge

วัตถุประสงค์เพื่อกำหนดโครงสร้างของคลาสที่ใช้สร้างออปเจคในลักษณะต่างๆโดย ไม่ขึนอยู่กับแอปสแตกคลาสต้นแบบ ดังแสดงในรูปที่ 2.7 แผนภาพคลาสรูปแบบ การออกแบบ Bridge

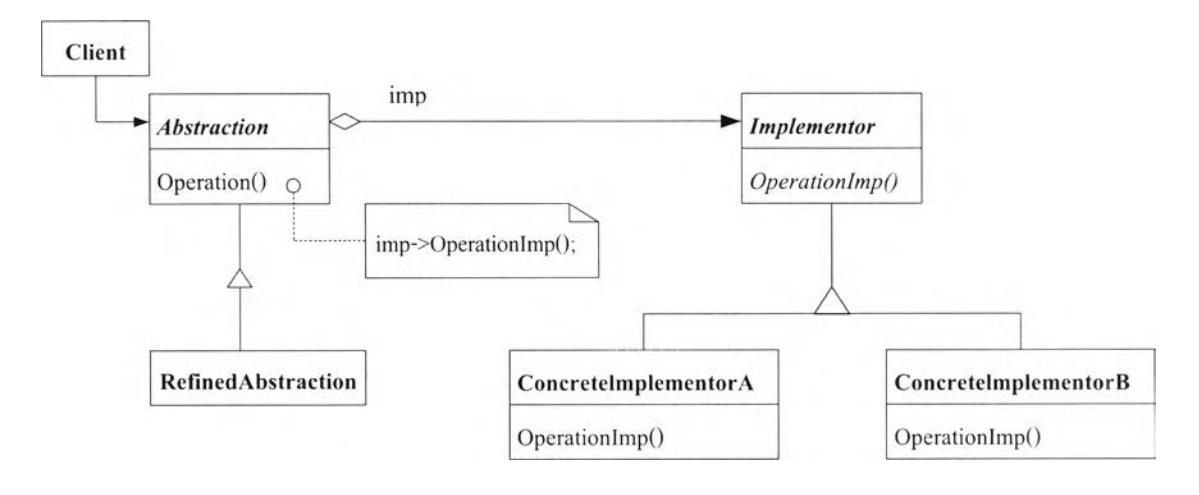

รูปที่ 2.7 รูปแบบการออกแบบ Bridge [3]

2.3 Composite

วัตถุประสงค์เพื่อกำหนดความสัมพันธ์1ของออปเจคที่เป็นส่วนประกอบกันมีลักษณะ เป็นโครงสร้างต้นไม้ ดังแสดงในรูปที่ 2.8 แผนภาพคลาสรูปแบบการออกแบบ Composite

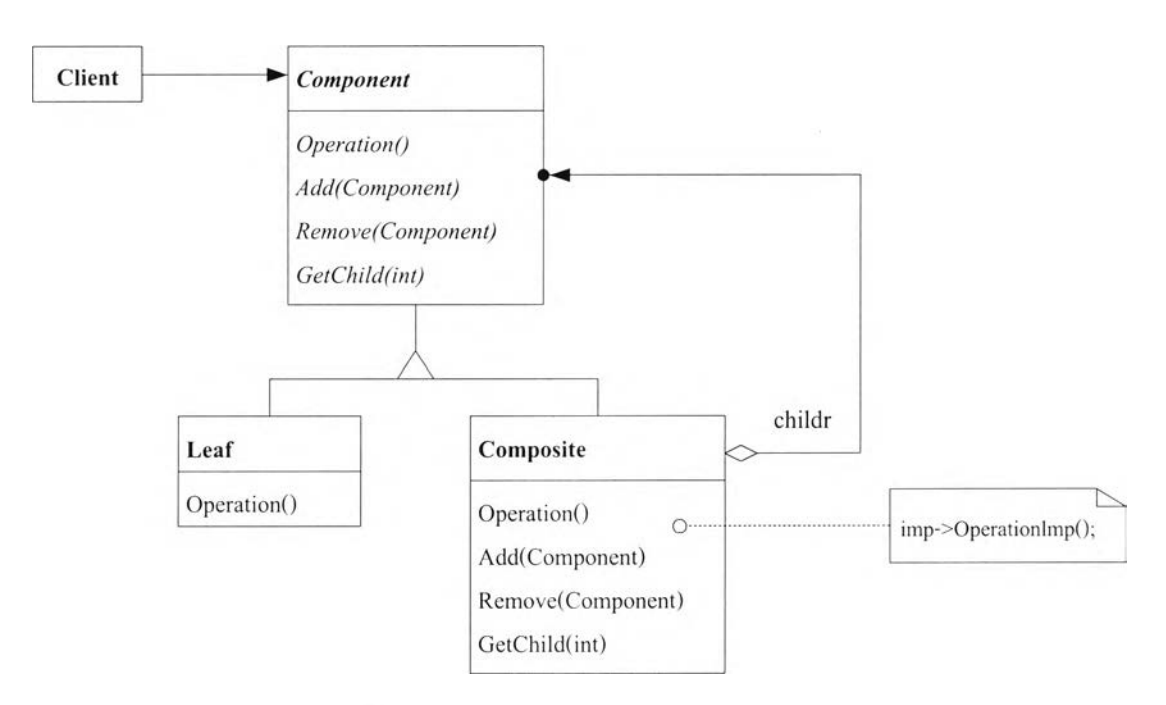

รูปที่ 2.8 รูปแบบการออกแบบ Composite [3]

#### 2.4 Decorator

วัตถุประสงค์เพื่อกำหนดโครงสร้างของออปเจคที่สามารถปรับเปลี่ยนเพิ่มเติมภาระ หน้าที่ให้แก่ออปเจคได้ทันที ดังแสดงในรูปที่ 2.9 แผนภาพคลาสรูปแบบการ ออกแบบ Decorator

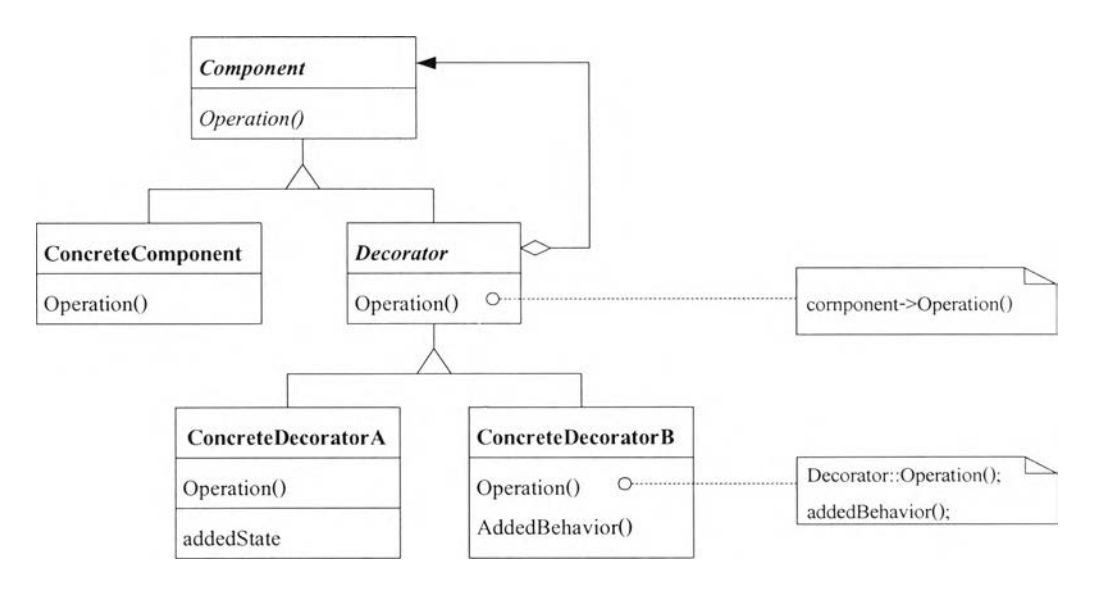

รูปที่ 2.9 รูปแบบการออกแบบ Decorator [3]

2.5 Facade

วัตถุประสงค์เพื่อกำหนดโครงสร้างของคลาสเปีนอินเตอร์เฟสเชื่อมต่อไปยังชุดของ อินเตอร์เฟสในระบบย่อย ทำให้การใช้งานระบบย่อยได้ง่าย ดังแสดงในรูปที่ 2.10 แผนภาพคลาสรูปแบบการออกแบบ Facade

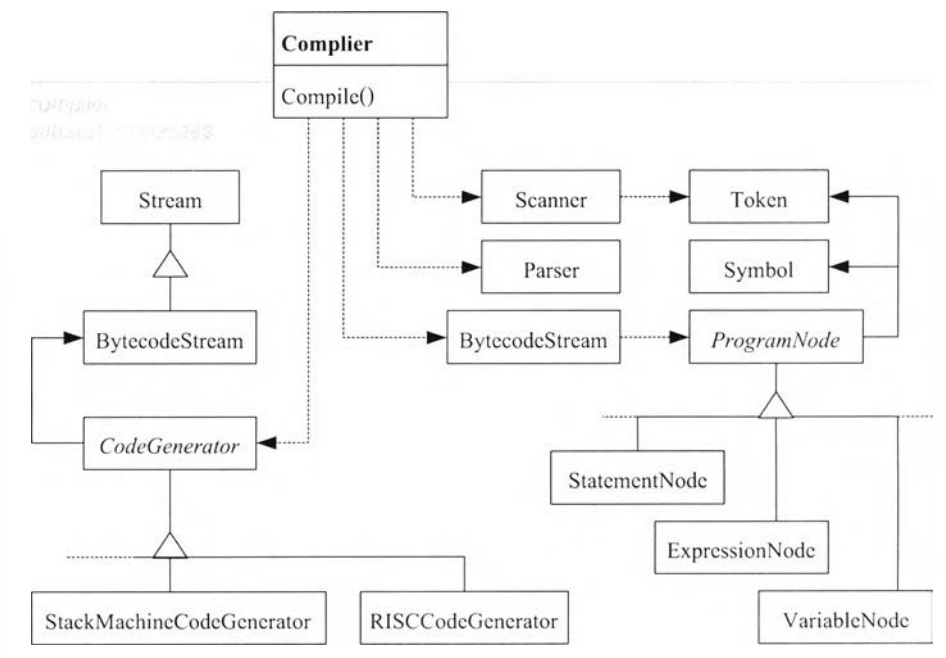

รูปที่ 2.10 รูปแบบการออกแบบ Facade [3]

#### 2.6 Flyweight

วัตถุประสงค์เพื่อกำหนดโครงสร้างให้ออปเจคจำนวนมากสามารถทำงานโดยใช้ ทรัพยากรร่วมกันได้ ดังแสดงในรูปที่ 2.11 แผนภาพคลาสรูปแบบการออกแบบ Flyweight

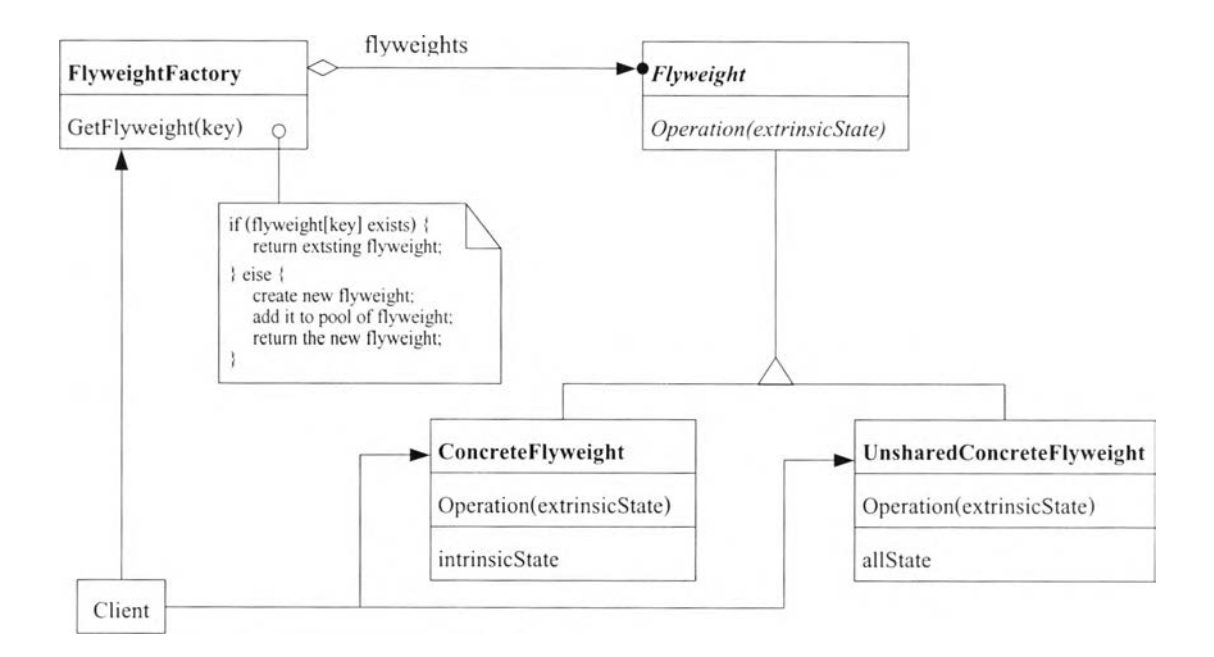

รูปที่ 2.11 รูปแบบการออกแบบ Flyweight [3]

2.7 Proxy

วัตถุาเระสงค์เพื่อซ่อนตำแหน่งจริงในการเข้าถึงออปเจคเพื่อประโยชน์ในการรักษา ความปลอดภัย ดังแสดงในรูปที่ 2.12 แผนภาพคลาสรูปแบบการออกแบบ Proxy

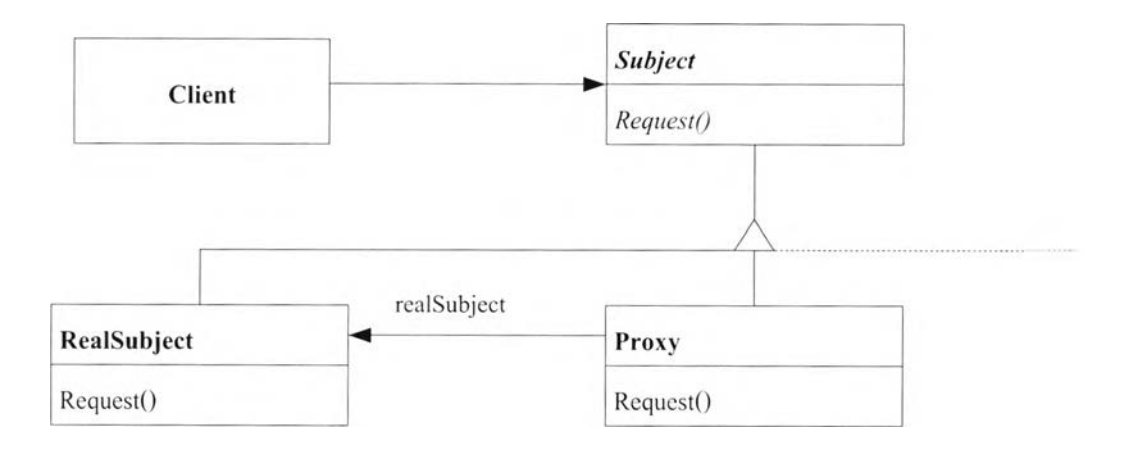

รูปที่ 2.12 รูปแบบการออกแบบ Proxy [3]

- *3 B e h a v io ra l เป ็น ร ูป แ บ บ ก า ร อ อ ก แ บ บ ท ี่เก ี่ย ว ก ับ ห น ้า ท ี่ห ร ือ ก ัก บ ฌ ะ ก า ร ท ำ ง า น*
	- 3.1 Chain of Responsibility วัตถุประสงค์เพื่อให้ออปเจคปฏิบัติตามความต้องการเป็นไปตามลำดับ ดังแสดงใน

รูปที่ 2.13 แผนภาพคลาสรูปแบบ การออกแบบ Chain of Responsibility

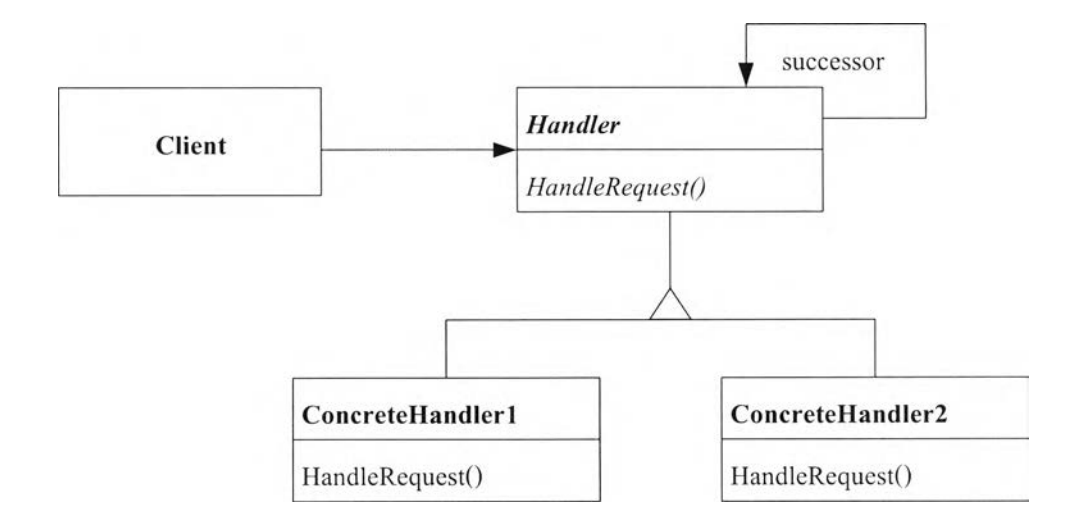

รูปที่ 2.13 รูปแบบการออกแบบ Chain of Responsibility [3]

3.2 Command

วัตถุประสงค์เพื่อกำหนดความต้องการให้รวมอยู่กับออปเจค โดยใช้พารามิเตอร์เป็น ตัวแยกความแตกต่างของความต้องการ ดังแสดงในรูปที่ 2.14 แผนภาพคลาสรูปแบบ การออกแบบ Command

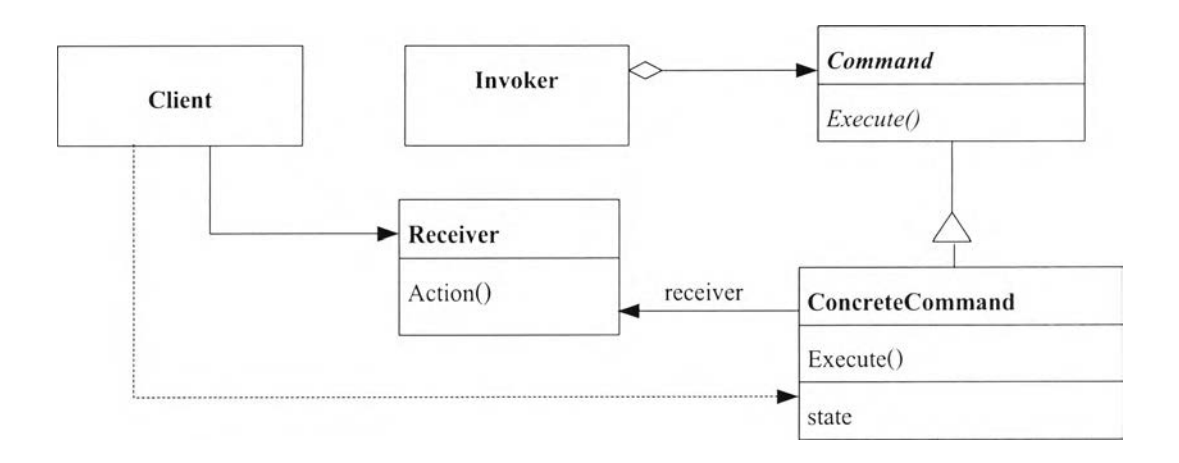

รูปที่ 2.14 รูปแบบการออกแบบ Command [3]

3.3 Interpreter

วัตถุประสงค์เพื่อกำหนดไวยกรณ์ของภาษา โดยมีการสร้างเมทธอดอินเตอร์พรีทเพื่อ ใช้แปลความหมายของไวยากรณ์ ดังแสดงในรูปที่ 2.15 แผนภาพคลาสรูปแบบ การออกแบบ Interpreter

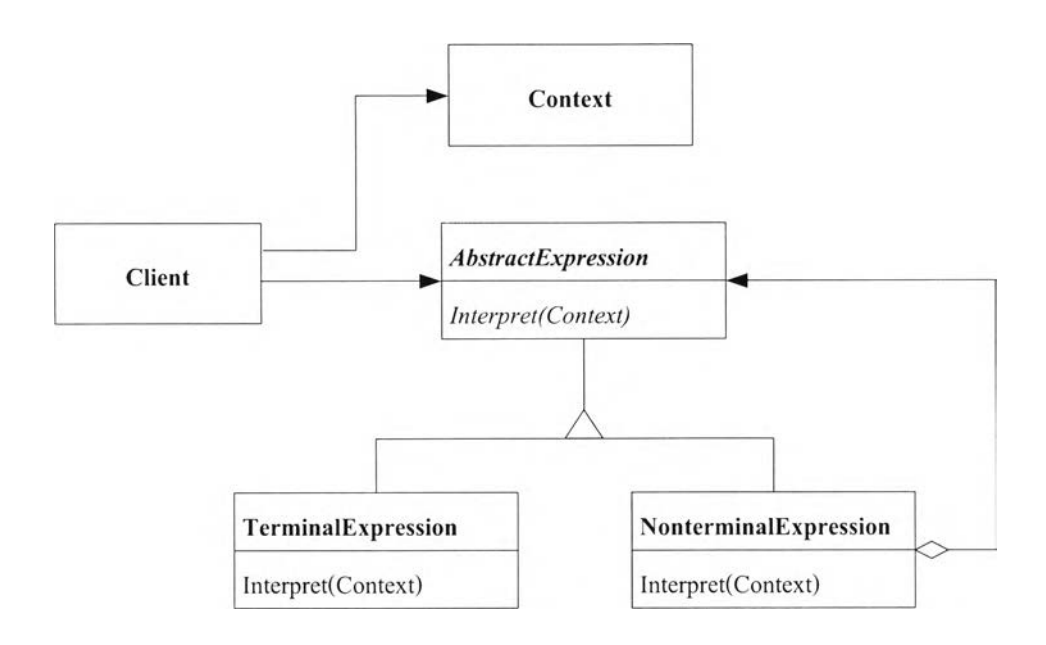

รูปที่ 2.15 รูปแบบการออกแบบ Interpreter [3]

3.4 Iterator

วัตถุประสงค์เพื่อกำหนดวิธีการเช้าถึงออปเจคแต่ละตัวที่อยู่รวมกันในแบบตามลำดับ ดังแสดงในรูปที่ 2.16 แผนภาพคลาสรูปแบบการออกแบบ Iterator

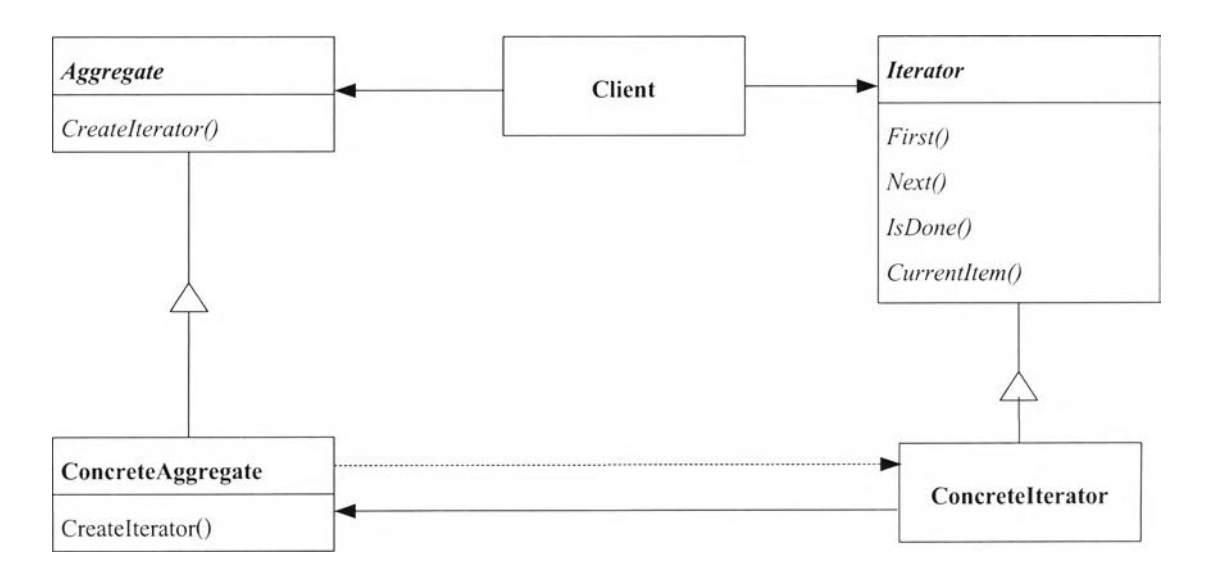

รูปที่ 2.16 รูปแบบการออกแบบ Iterator [3]

#### 3.5 Mediator

วัตถุประสงค์เพื่อกำหนดออปเจคที่เป็นตัวกลางในการควบคุมการโต้ตอบกัน ระหว่างออปเจคภายในกลุ่ม ตังแสดงในรูปที่ 2.17 แผนภาพคลาสรูปแบนการออก แบบ Mediator

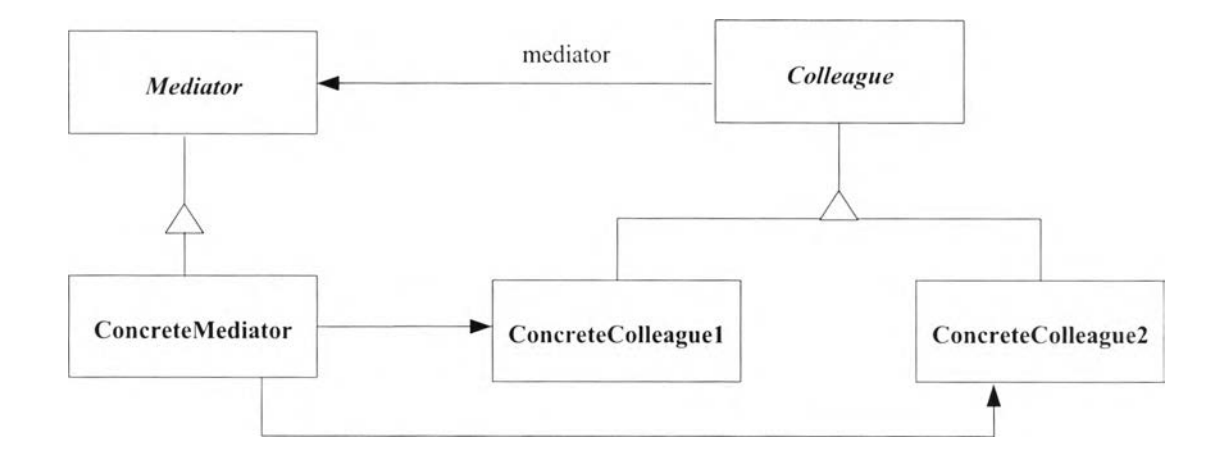

รูปที่ 2.17 รูปแบบการออกแบบ Mediator [3]

3.6 Memento

วัตถุประสงค์เพื่อเก็บสถานะของออปเจคไว้ เพื่อจะนำมาใช้เรียกคืนสถานะภายหลัง ดังแสดงในรูปที่ 2.18 แผนภาพคลาสรูปแบบการออกแบบ Memento

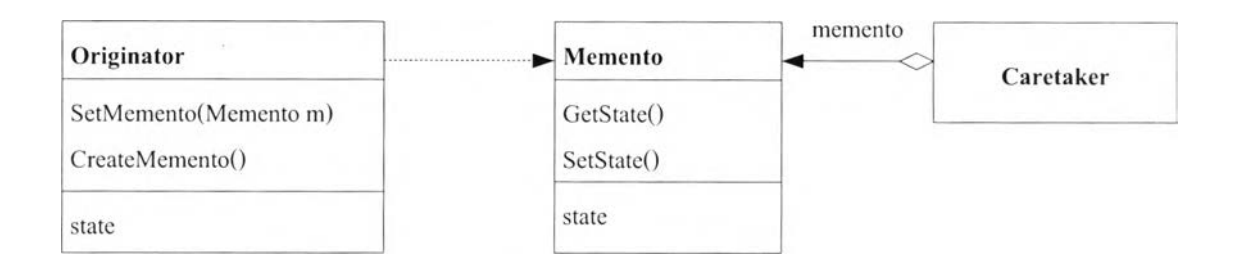

รูปที 2.18รูปแบบการออกแบบ Memento [3]

3.7 Observer

วัตถุประสงค์เพื่อกำหนดความสัมพันธ์แบบ "one-to-many" ระหว่างออปเจคโดย เมื่อออปเจคหนึ่งเปลี่ยนสถานะจะทำการแจ้งไปยังออปเจคอื่นๆให้ปรับปรุงสถานะ ตามไปด้วย ดังแสดงในรูปที่ 2.19 แผนภาพคลาสรูปแบบการออกแบบ Obsever

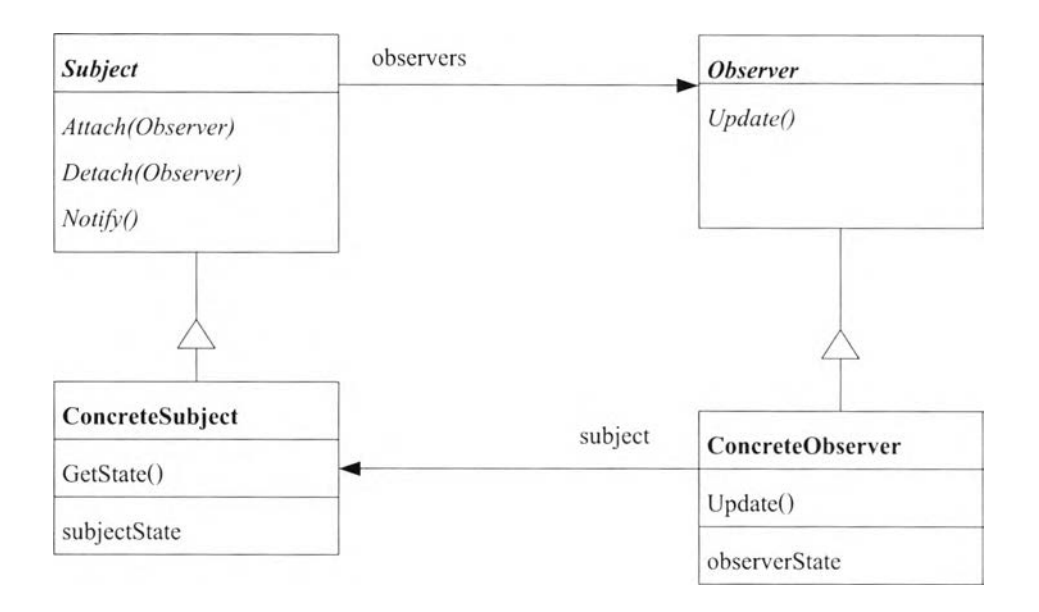

รูปที่ 2.19 รูปแบบการออกแบบ Observer [3]

3.8 State

วัตถุประสงค์เพื่อให้ออปเจคสามารถเปลี่ยนแปลงพฤติกรรมหรือหน้าที่ตามการ เปลี่ยนสถานะภายในของคลาส ดังแสดงในรูปที่ 2.20 แผนภาพคลาสรูปแบบ การออกแบบ State

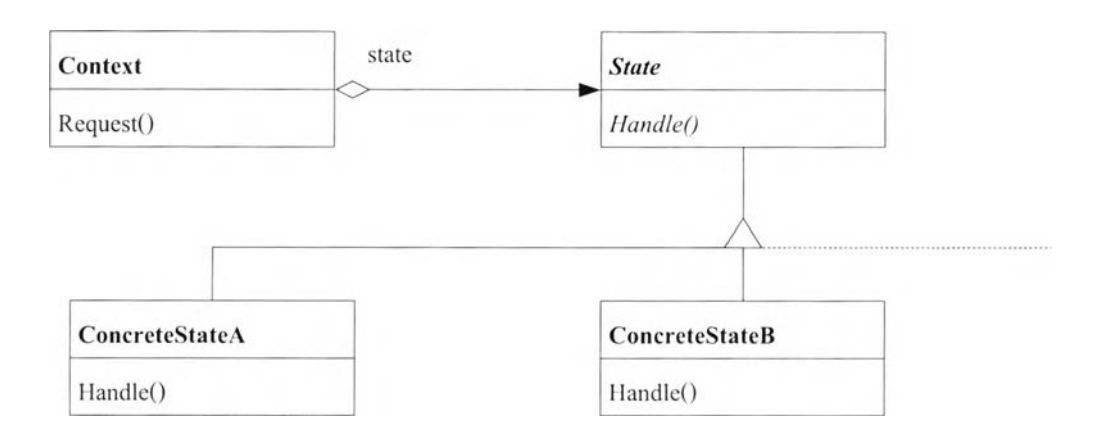

รูปที 2.20 รูปแบบการออกแบบ State [3]

3.9 Strategy

วัตถุประสงค์เพื่อให้ชุดของอัลกอริทึมสามารถนำมาใช้แลกเปลี่ยนกันได้ ดังแสดงใน รูปที่ 2.21 แผนภาพคลาสรูปแบบการออกแบบ Strategy

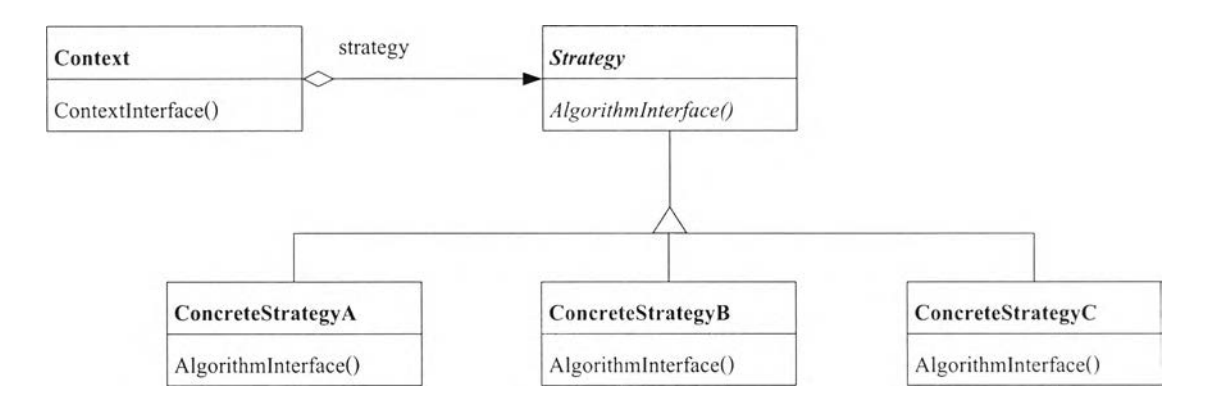

รูปที่ 2.21 รูปแบบการออกแบบ Strategy [3]

3.10 Template Method

```
วัตถุประสงค์เพื่อกำหนดอัลกอริทึมในการทำงาน โดยจะกำหนดรายละเอียดใน
ขันตอนสับคลาส ดังแสดงในรูปที่ 2.22 แผนภาพคลาสรูปแบบการออกแบบ
Template Method
```
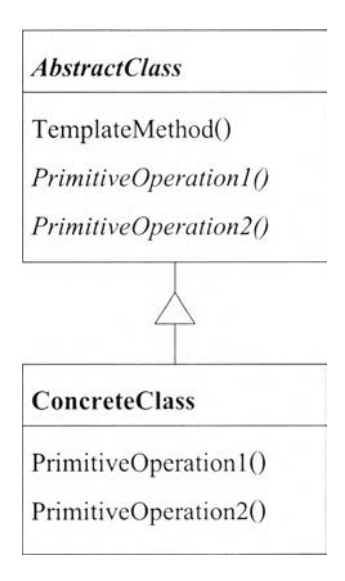

รูปที่ 2.22 รูปแบบการออกแบบ Template Method [3]

#### 3.11 Visitor

วัตถุประสงค์เพื่อแสดงการทำงานที่ถูกกำหนดตามองค์ประกอบของโครงสร้าง ออปเจค โดยสามารถกำหนดการทำงานให้ใหม่โดยไม่ต้องเปลี่ยนแปลงคลาส ้ ดังแสดงในรูปที่ 2.23 แผนภาพคลาสรูปแบบการออกแบบ Visitor

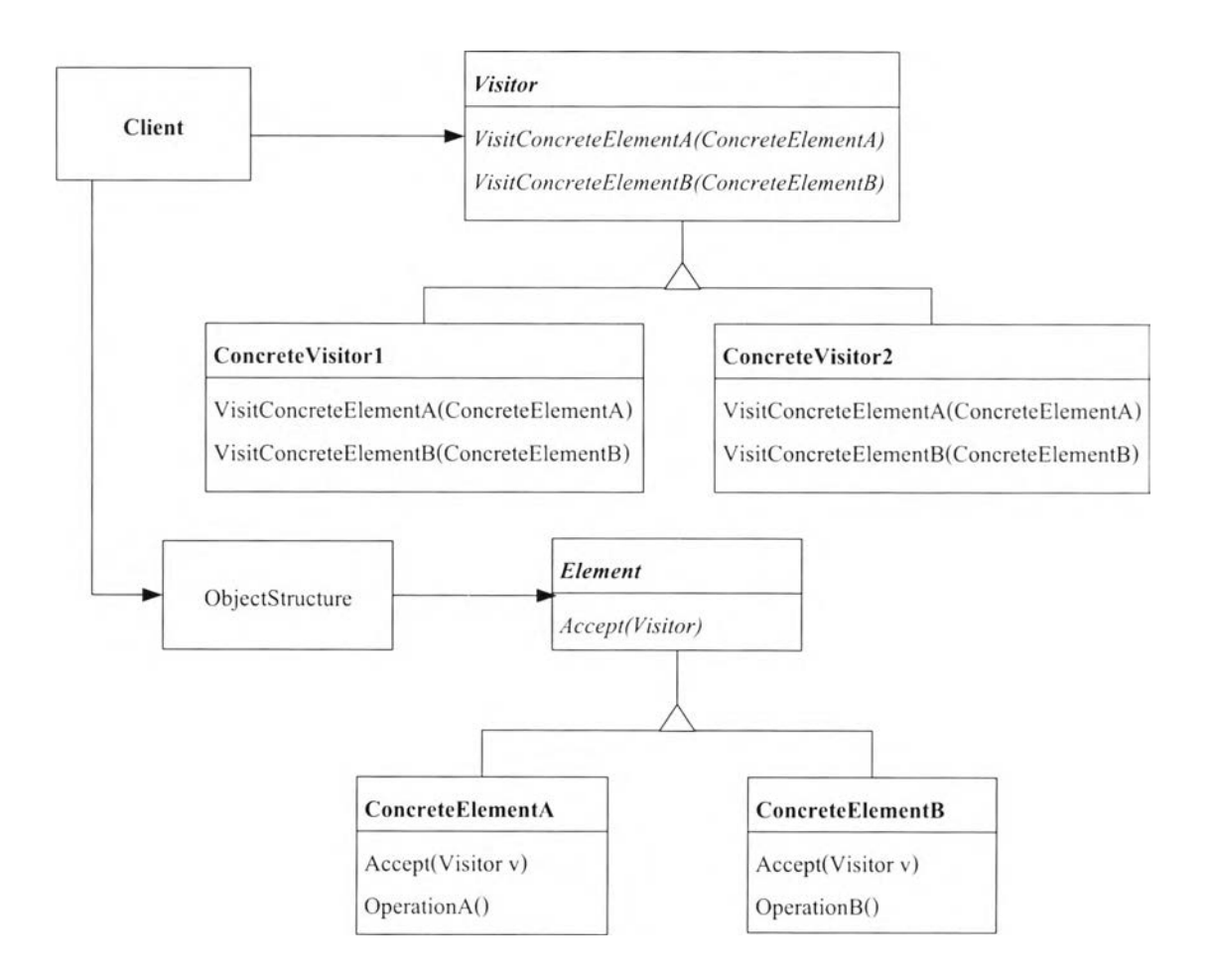

รูปที่ 2.23 รูปแบบการออกแบบ Visitor [3]

Gamma และคณะ [3] ไต้ระบุถึงรูปแบบการออกแบบที่มีใช้กันนัน โดยทั่วไปจะมี 4 ส่วนที่ สำคัญคือ

*1. ช ื่อ ร ูป แ บ บ ก า ร อ อ ก แ บ บ (P a ttern n a m e)*

ชื่อจะแสดงลักษณะเฉพาะของรูปแบบการออกแบบ การดังชื่อที่เหมาะสมบันจำเปีนที่สุด เพราะจะสามารถสื่อความหมายของรูปแบบการออกแบบ และนำมาใช้เปีนศัพท์เรียกใน การออกแบบ

*2. ป ีพ บ* <sup>7</sup>*(P ro b lem )*

เป็นการอธิบายถึงลักษณะของปิญหาที่สามารถจะนำรูปแบบการออกแบนมาใช้

*3. วิธีการแก้ป็ญหา (Solution)*

เป็นการอธิบายถึงวิธีการแก้ปีญหา หลักการที่นำมาใช้ในการออกแบบ เช่น ความสัมพันธ์ (Relationships) หน้าที (Responsibilities) ความร่วมมอ (Collaborations) ในระดับ นามธรรม (Abstract) มีหลายวิธีที่ใช้ในการอธิบาย เช่น ใช้รูปภาพแสดงให้เห็นการ ออกแบบคลาส (Design class) ในรูปแบบการออกแบบโดยอาจใช้เทคนิคการออกแบบ เชิงวัตถุ (Object Modeling Technique : OMT) ของ Rumbaugh

*4.* พลต่อญอง *(Consequences)* อธิบายถึงผลที่จะตามมาจากการใช้รูปแบบการออกแบบและช่วยให้บรรลุวัตถุประสงค์ได้ อย่างไร

Gamma และคณะ [3] ได้กล่าวถึงความแตกต่างระหว่าง รูปแบบการออกแบบ และโครงร่าง ไว้ดังนี

- 1. รูปแบบการออกแบบ เป็นแนวความคิดที่ช่วยในการออกแบบ ซึ่งจะมีความเป็นนามธรรม มากกว่าโครงร่าง โดยตัวของโครงร่างประกอบด้วยชุดคำสั่ง ที่สามารถนำไปเขียน ชุดคำสั่งเพิ่มเติมแล้วนำไปใช้ได้เลย
- 2. รูปแบบการออกแบบ จะเป็นสถาปิตยกรรมขนาดเล็กกว่าโครงร่าง และทั่วไปจะนำ รูปแบบการออกแบบหลาย ๆ แบบประกอบกันเพื่อสร้างโครงร่าง
- 3. รูปแบบการออกแบบ สามารถนำไปใช้ได้ทั่วไปใกล้เคียงกันแม้โปรแกรมประยุกต์ จะมี รูปแบบต่างกัน ต่างจากโครงร่างที่มักจะทำตามขอบเขตของโปรแกรมประยุกต์

Viljamaa, J.[5] ได้แสดงความสัมพันธ์ของโครงร่างและรูปแบบการออกแบบ ดังแสดงใน รูปที่ 2.24 โดยชุดรายการรูปแบบการออกแบบ (Design pattern catalog) จะได้จากการรวบรวม ประสบการณ์ ผลงานที่ได้ออกแบบแล้วใช้งานได้จริง ผู้เชี่ยวชาญได้นำไปใช้แก้ปีญหาในการ ออกแบบซอฟต์แวร์ได้เป็นอย่างดี จากชุดรายการรูปแบบการออกแบบผู้ใช้สามารถนำแนวทางการ ออกแบบไปใช้สร้างโครงร่าง สำหรับพัฒนาโปรแกรมประยุกต์ในแบบต่าง ๆ และโครงร่างที่ได้ก็ นำไปใช้เป็นเอกสารอ้างอิงในชุดรายการรูปแบบการออกแบบ ผู้ที่ศึกษาชุดรายการรูปแบบการ ออกแบบก็จะได้แนวคิดและตัวอย่างไปใช้เป็นแนวทางในการออกแบบ วิศวกรซอฟต์แวร์สามารถ นำคำศัพท์ต่าง ๆ ไปใช้สื่อสารกันระหว่างคณะทำงาน

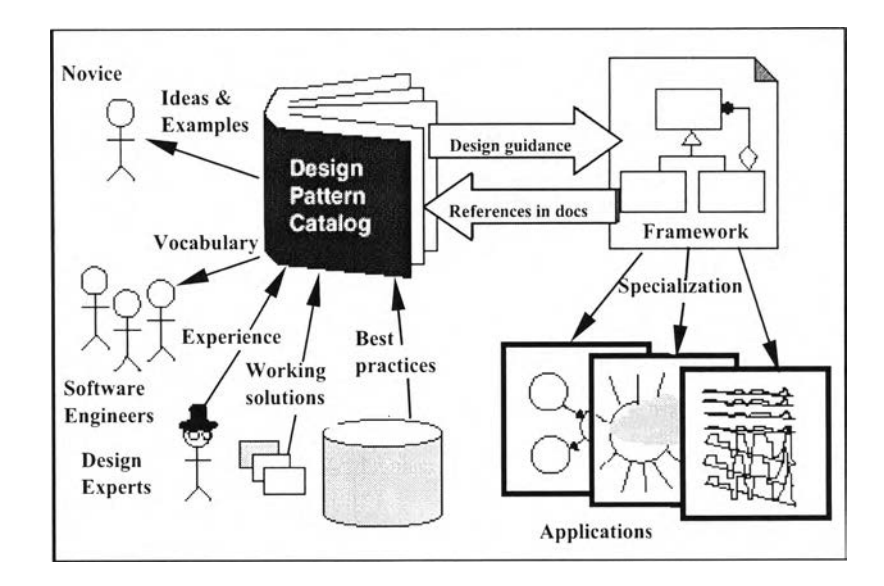

รูปที่ 2.24 ความสัมพันธ์ของโครงร่างและรูปแบบการออกแบบ [5]

## 2.3 การเขียนโปรแกรมภาษาจาวา

Viljamaa, A.[l] ได้อธิบายสภาพแวดล้อมการพัฒนาโปรแกรมภาษาจาวา ไว้ว่าจาวาเป็น ภาษาสำหรับพัฒนาโปรแกรมเชิงวัตถุ พัฒนาโดยบริษัท รนท Microsystems มีโครงสร้างภาษาคล้าย ภาษา C++ เมื่อเขียนโปรแกรมภาษาจาวาแล้วนำมาทำการคอมไพล์ ตัวคอมไพล์เลอร์ภาษาจาวาจะ ไม่แปลซอร์สโค้ดเป็นภาษาเครื่อง แต่จะแปลเป็นไบท์โค้ด (Byte code) ซึ่งไม่ใช่ตัวโปรแกรมที่จะ ใช้งานได้ทันที แต่ต้องนำไปใช้กับระบบปฏิบัติการที่มีตัวแปลภาษาจาวา ที่เรียกว่า Java Virtual Machine (JVM) ซึ่งประกอบด้วย ตัวแปลภาษาจาวา (Java interpreter) และรันไทม์ชิสเต็ม (Runtime system) หรืออีกวิธีหนึ่งคือการแปลไบทัโค้ด โดยใช้ Just In Time Compiler (JIT) ซึ่งจะแปล เป็นภาษาเครื่องใช้เฉพาะระบบปฏิบัติการ แตกต่างกันไปตามบริษัทผู้ผลิต ตังแสดงในรูปที่ 2.25

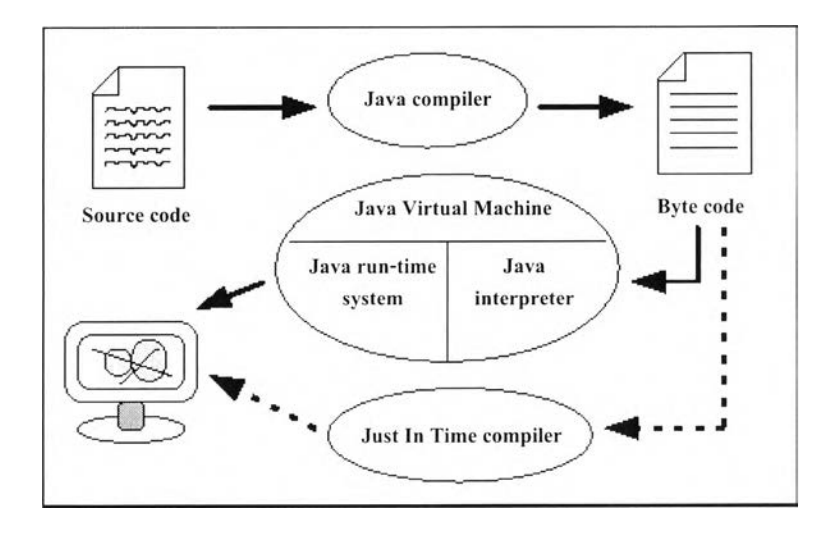

รูปที่ 2.25 สภาพแวดล้อมการพัฒนาโปรแกรมภาษาจาวา [1]

จาวาเป็นภาษาที่ใช้ได้กับคอมพิวเตอร์ทุกระบบ เมื่อพัฒนาโปรแกรมด้วยภาษาจาวา สามารถ นำโปรแกรมไปใช้งานบนระบบระบบปฏิบัติการของคอมพิวเตอร์แบบใดๆก็ได้โดยไม'ต้องทำการ คอมไพลใหม่ และไม่ต้องแก้ไขตัวโปรแกรมแต่อย่างใด จาวาเป็นภาษาที่ออกแบบมาเพื่อให้เขียนได้ ง่าย กะทัดรัด จะมีโครงสร้างคล้ายภาษา C และ C++ จะแตกต่างในรายละเอียดปลีกย่อย เช่น ไม่มี การใช้พอยเตอร์ ผู้ที่เคยเขียนภาษา C หรือ C++ สามารถเรียนรู้ได้ง่าย ภาษาจาวามีการจัดการหน่วย ความจำโดยอัตโนมัติ (Automatic memory management) ทำใหผูพัฒนาโปรแกรมไม่ตองเป็นห่วง ปีญหาที่จะเกิดกับหน่วยความจำ เช่น การเขียนทับหน่วยความจำ ภาษาจาวาไม่มีคำสั่ง GOTO ซึ่งจะ แทนด้วยโครงสร้างคำสั่ง break และ continue ไม่มีการใช้เฮดเดอร์ไฟล์ (header flies) การใช้ตัว ปฏิบัติการเดียวกันกับหลาย ๆ ชนิดข้อมูล (Operator overloading) การสืบทอดคุณสมบัติจากหลาย คลาส (Multiple inheritance)

ชุลีรัตน์ [6] ได้อธิบายภาษาจาวามีชุดของคลาสเตรียมไว้ให้ใช้เรียกว่าแพ็กเกจ (Package) เพื่อ อำนวยความสะดวกในการพัฒนาโปรแกรม แพ็กเกจเอดับฌิลยูที(AWT)tปีนแพ็กเกจที่รวบรวม คลาสต่างๆที่เกี่ยวช้องกับการพัฒนาโปรแกรมโดยใช้หลักการของ Graphics User Interface (GUI) คือการใช้กราฟิกในการเป็นส่วนเชื่อมประสานระหว่างคอมพิวเตอร์กับผู้ใช้ในรูปแบบทาง สัญลักษณ์ ดังแสดงในรูปที่ 2.26 แสดงลำดับชั้นของคลาสต่างๆในแพ็กเกจเอดับฒิลยูที ซึ่งสามารถ จำแนกได้เป็นสามกลุ่มใหญ่ คือ กราฟิก(Graphics) คอมโพเนนท์(Components) และเลย์เอาท์เมเน เจอ ï(Layout manager) คลาสกราฟิกเป็นคลาสที่รวบรวมเมทธอดต่างๆที่จัดการด้านการวาดภาพ ส่วนที่สองคือคอมโพเนนท์ เป็นส่วนที่เชื่อมประสานระหว่างผู้ใช้กับคอมพิวเตอร์ ได้แก่ ปมคำสั่ง (Button) รายการเลือก(List) กรอบข้อความ(Text field) เมนู(Menu) และองค์ประกอบอื่นๆ ส่วนที่ สามคือ เลย์เอาท์เมเนเจอร์ ช่วยในการจัดการคอมโพเนนท์ต่างๆบนจอภาพ เมทธอดที่สำคัญคือ "GridBagLayout" "BorderLayout" "GridLayout" โดยทำงานแบ่งพื้นที่บนจอเพื่อวางตำแหน่ง คอมโพเนนท์ที่ต้องการ

พอสมดกลาง สถาบนวทยบรการ  $W$ าลงกรณมหาวทยาลย 21

![](_page_17_Figure_1.jpeg)

รูปที่ 2.26 แผนภาพแสดงการสืบทอดคุณสมบัติต่างๆของแพ็กเกจเอดับฌิลยูที [6]

ภาษาจาวาสามารถเขียนในลักษณะแอพเพล็ต (Applets) ซึ่งเป็นโปรแกรมขนาดเล็กFlงไว้ใน เวบเพจ (Web page) ที่เขียนด้วย HTML เพื่อความปลอดภัยของระบบคอมพิวเตอร์ ขอบเขตความ สามารถของแอพเพล็ตจะถูกจำกัดไว้ด้วยเวปเบราเชอร์ (Web browser) แอพเพล็ต ไม่สามารถติดต่อ ใช้งาน หเอกระทำการใดๆกับระบบไฟล์ของเครื่อง หเอระบบคอมพิวเตอร์ปลายทางได้ เช่น การลบไฟล์ การแก้ไขไฟล์ เป็นด้น

### 2.4 แบบจำลองเอ็มวืซี

แบบจำลองเอมวีซี (MVC : Model-View-Controller) เสนอโดย Reenskaug [2] เป็นแบบ จำลองสำหรับการเขียนโปรแกรมเชิงวัตถุที่ใช้กันอย่างกว้างขวาง โดยเฉพาะในโครงร่างของระบบ ติดต่อกับผู้ใช้งานแบบกราฟิก (Graphical user interface framework) แบบจำลองนี้เสนอให้แบ่ง คลาสของโครงร่างออกเป็น 3 ชนิดดังต่อไปนี

- *1. ค ล า ส โ ม เด ล (M o d e l cla ss)* ใช้สำหรับเก็บข้อมูลซึ่งจะแสดงและถูกจัดการโดยโปรแกรมที่มีระบบติดต่อกับผู้ใช้งาน แบบกราฟิก
- *2. ค ล า*ล'วว *(V ie w cla ss)* ใช้ควบคุมการแสดงข้อมูลในคลาสโมเดลบนหน้าจอ
- *3. ค ล า ส ค อ น โ ท ร ล เล อ ร ์(C o n tro lle r cla ss)* มีหน้าที่ในการรับข้อมูลนำเข้าจากแป้นพิมพ์และเมาส์ พร้อมทังส่งข้อความที่เหมาะสมให้ กับคลาสโมเดล และคลาสวิวเพื่อให้สามารถเปลี่ยนแปลงแก้ไขข้อมูลในคลาสวิวได้

ตัวอย่างเช่น โปรแกรมประมวลผลคำ (Word processing) คลาสโมเดลจะถูกใช้เพื่อเก็บข้อมูล คำต่างๆ คลาสวิวจัดการการแสดงผลคำเหล่านีบนหน้าจอ และคลาสคอนโทรลเลอร์รับข้อมูลที่ผู้ใช้ ป้อนผ่านแป้นพิมพ์เป็นด้น ดังแสดงในรูปที่ 2.27 จะเป็นการแสดงการทำงานร่วมกันของคลาส ต่างๆ ในแบบจำลองเอ็มวีซี จากรูปแสดงให้เห็นว่าคลาสวิว และคลาสคอนโทรลเลอร์มีคลาสโมเดล ได้เพียงหนึ่งคลาส ในขณะที่คลาสโมเดลอาจมีคลาสวิวหรือคลาสคอนโทรลเลอร์ได้มากกว่าหนึ่ง คลาส

![](_page_18_Figure_6.jpeg)

รูปที่ 2.27 การทำงานร่วมกันของคลาสต่างๆในแบบจำลองเค็มวีซี [2]

เหตุผลในการแยกคลาสต่างๆ เหล่านี้ออกจากกันเนื่องจากในบางครังการแสดงผลข้อมูลชุด หนึ่งๆ อาจแสดงได้ในหลายรูปแบบ เช่นอาจแสดงในรูปตาราง หรือรูปกราฟในแบบต่างๆ เมื่อมี การแก้ไขข้อมูลเพื่อแสดงผลในแบบใดแบบหนึ่ง จะทำให้เกิดความยุ่งยากในการทำให้การแสดงผล ในรูปแบบอื่นๆ มีความถูกต้องตรงกันทังหมด ปีญหานีสามารถแก้ไขได้โดยการแยกส่วนของข้อมูล ออกจากส่วนแสดงผล พร้อมทั้งเก็บรายการรูปแบบการแสดงผลทั้งหมดไว้ การแสดงผลทุกรูปแบบ จะใช้ข้อมูลจากแหล่งข้อมูลเดียวกันเพียงชุดเดียวในคลาสโมเดล ถ้ามีการแก้ไขเปลี่ยนแปลงข้อมูล ดังกล่าว จะสามารถจัดการให้การแสดงผลทุกรูปแบบเปลี่ยนแปลงตามได้อย่างถูกต้อง